## **Druckdatenanlieferung**

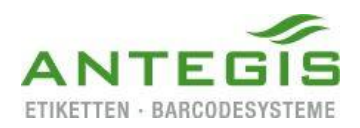

PDF (ESKO-PDF) AI AP/AP+ PS INDD

## **Spezifikation einer "ANTEGIS-certified" PDF-Datei:**

- Datei liegt im Endformat (Trimbox) vor und entspricht somit dem Format der Stanze
- Beschnitt wird als Medienrahmen (Bleedbox) definiert
- Alle nicht druckrelevanten Informationen auf eine extra Ebene "Legende" legen
- Mindestabstände von Objekten/Text zum Endformatrand werden beachtet
- Stanze bzw. bemaßende Informationen stehen auf überdruckend
- Stanze ist als Druckfarbe "Stanze" angelegt
- Das Dokument ist (nur) in den relevanten Druckfarben angelegt
- Bilder sind eingebettet und liegen in ausreichender Auflösung vor
- Schriften sind eingebettet bzw. in Pfade umgewandelt

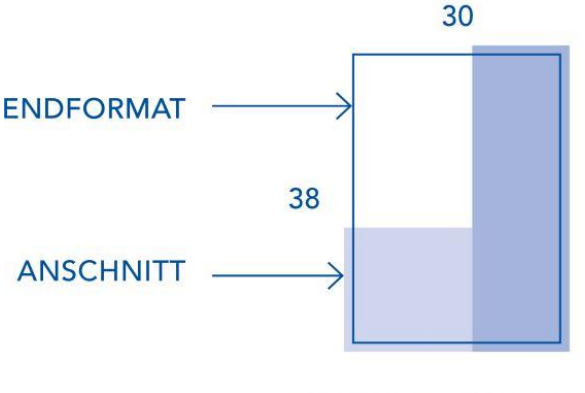

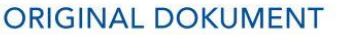

Für aufwendige Überarbeitungen sind Vermeiden Sie möglichst Texte in offene Dateien mit allen Verknüpfungen, Bildformaten. Lassen Sie bitte bei Ebenen und Schriften ideal. Diese stellen Bildeffekten an Texten in Photoshop sicher, dass die Daten in höchstmöglicher die Ebenen bestehen und liefern Qualität übernommen werden.<br>
Sie alle benötigten Schriften mit.

Bitte achten Sie darauf, dass die Bilder nicht Bitmap-/Strichabbildungen sollten mit (JPEG-) komprimiert oder beschnitten werden. 1200 dpi Auflösung geliefert werden.

 $34 \times 42$ **PDF** 

**TRIMBOX** 30 x 38

**BLEEDBOX** 

Eine optimierte Einstellung für Indesign Die Bildauflösung für Standard AM-Raster und Illustrator zur Erstellung einer PDF (60 – 70 l/cm) sollte bei 100 % mindestens stellen wir Ihnen gerne kostenlos zur 300 dpi betragen. Für das hochauflösende Verfügung. Raster Bellissima empfehlen wir 600 dpi.